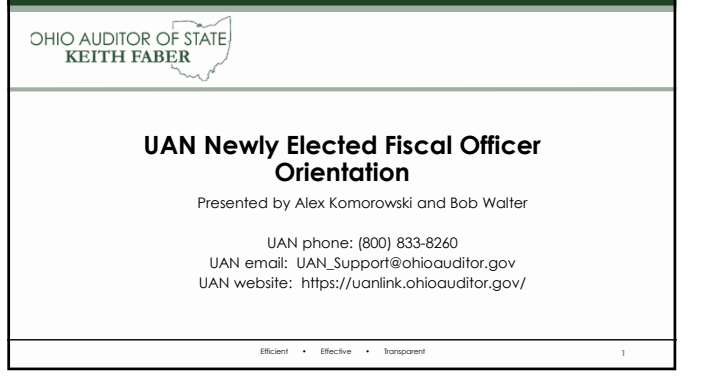

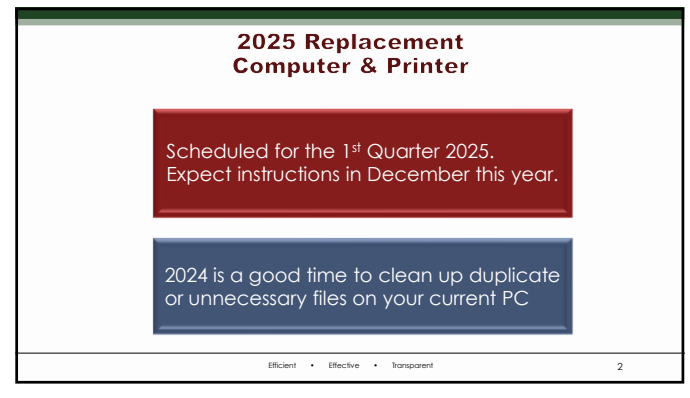

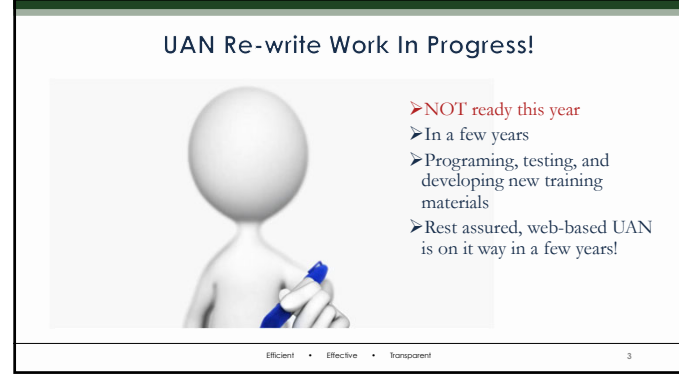

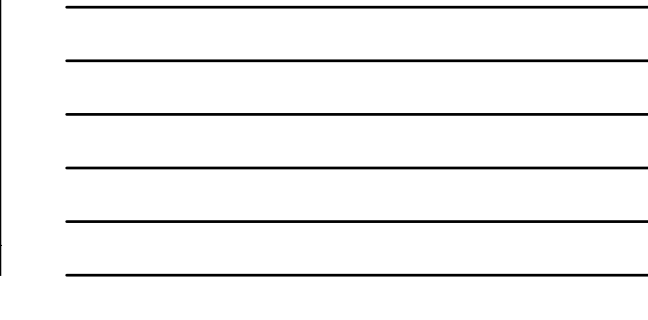

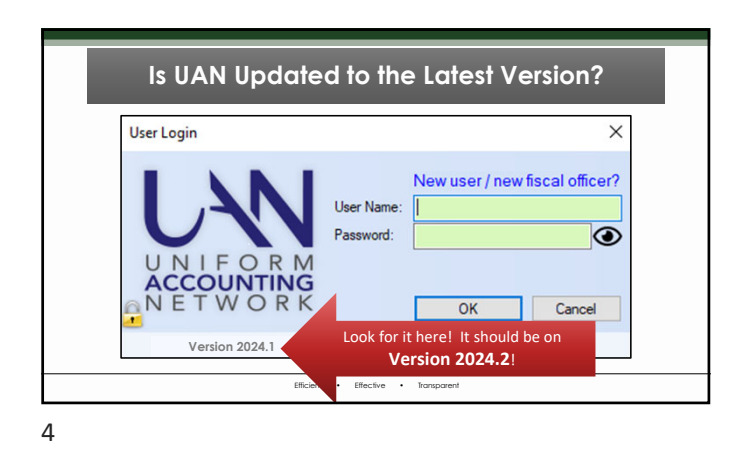

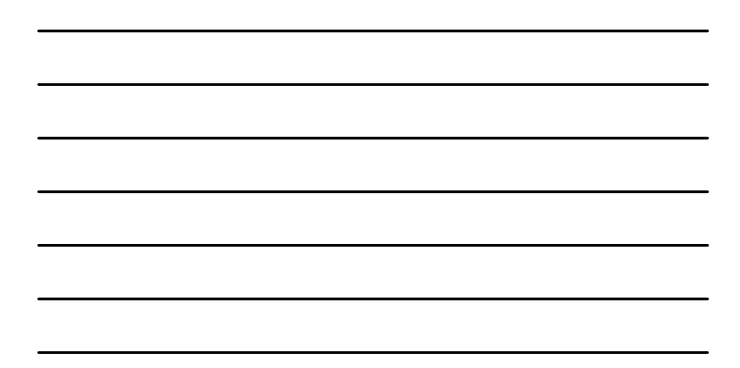

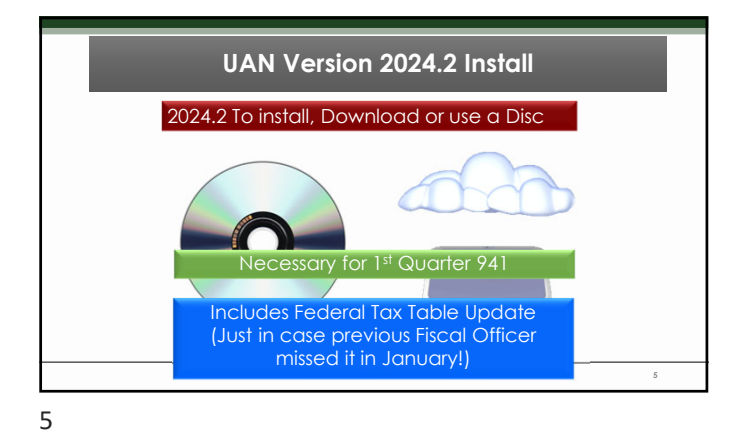

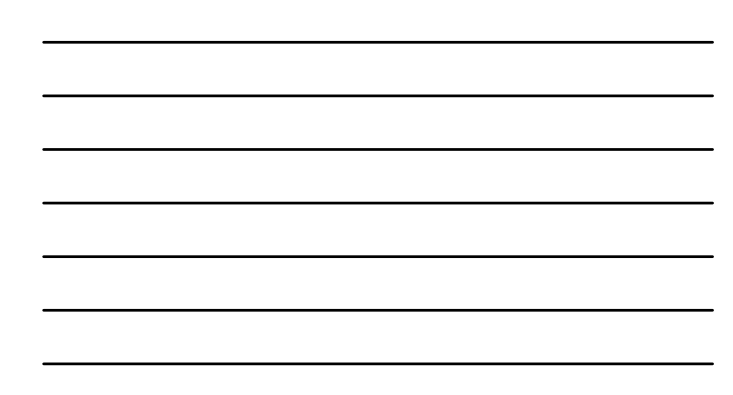

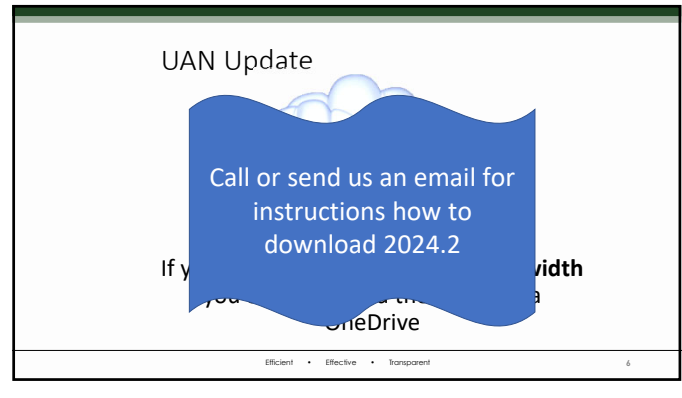

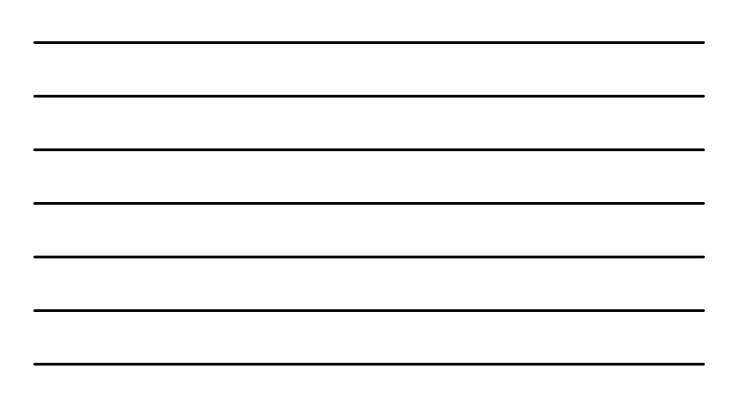

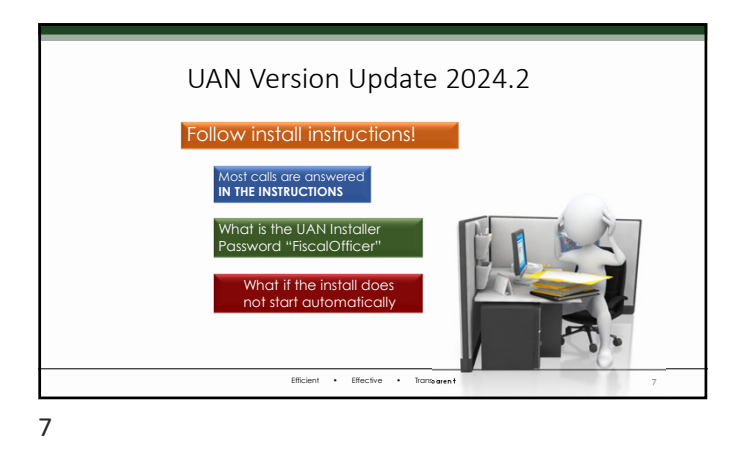

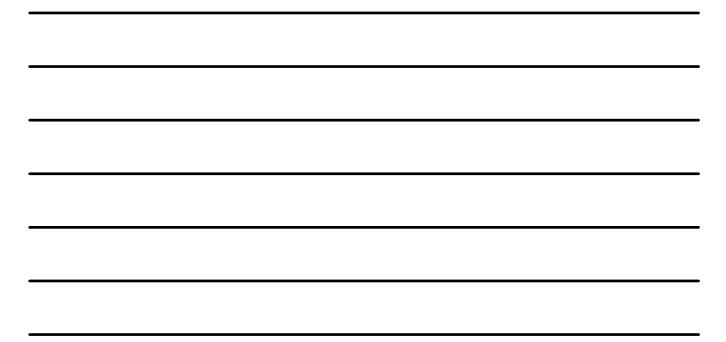

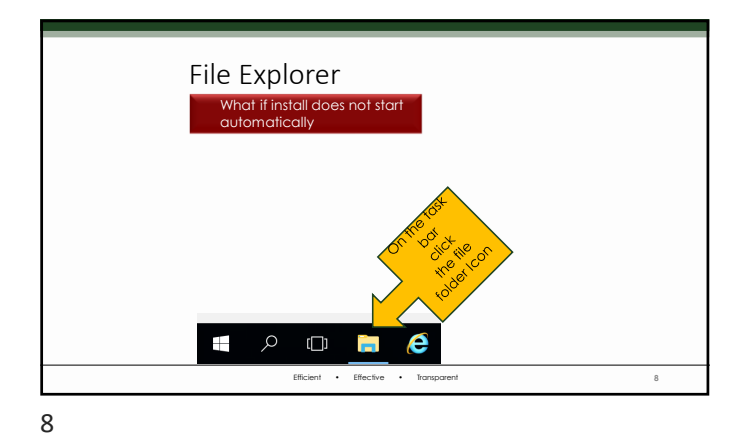

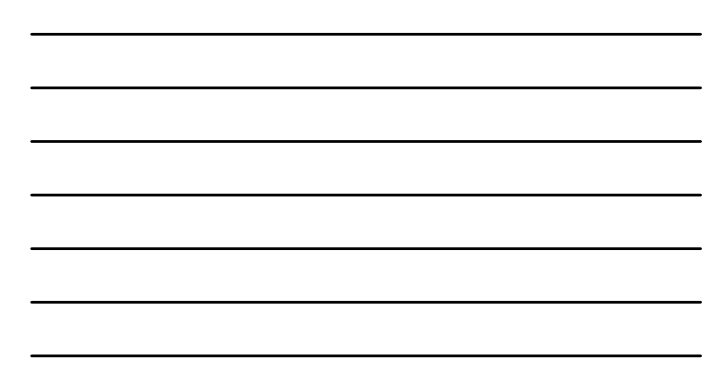

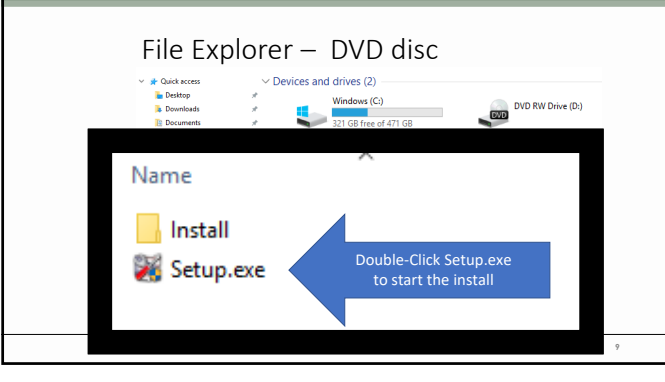

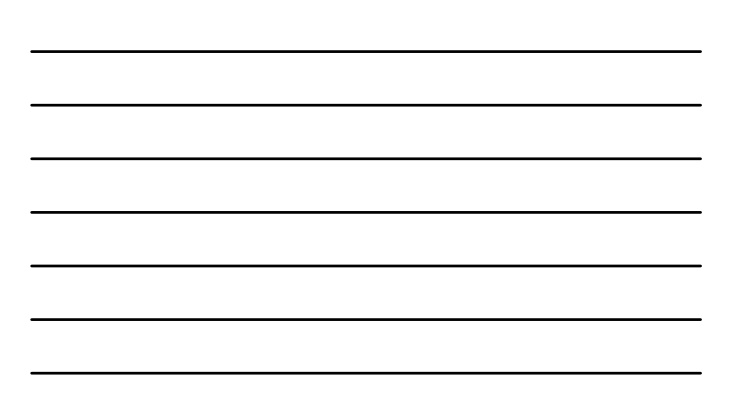

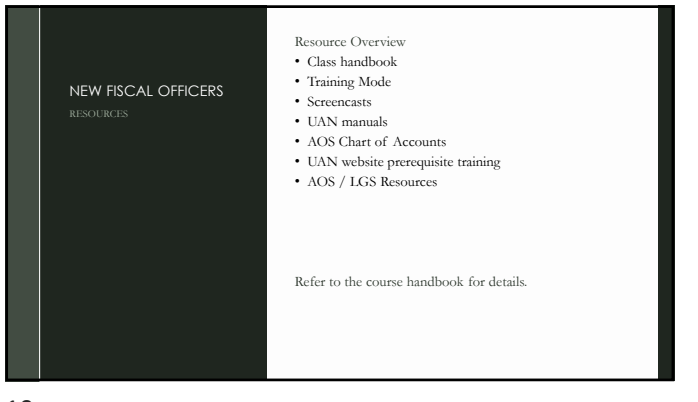

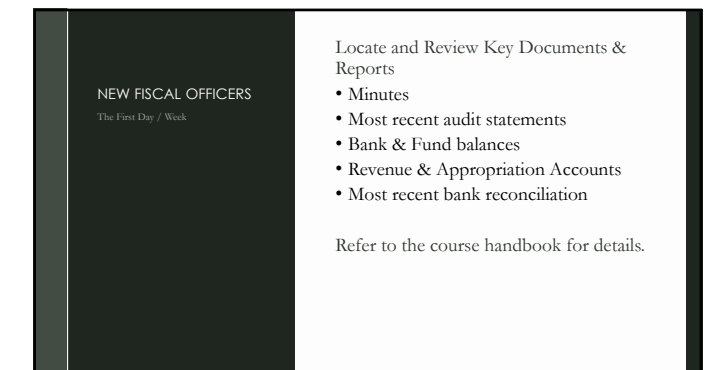

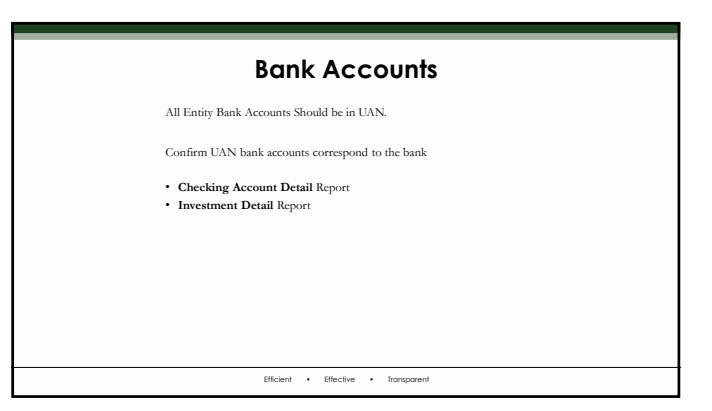

### **Fund Cash Balances**

**Fund**: a self-contained, self-balancing accounting component used to track revenue and expenditures. Know your funds and their cash balances

Efficient • Effective • Transparent

#### • **Fund Status** Report

• **Fund Activity** Report shows the cash flow by fund

13

### **Fund Cash Balances - Investments**

- Most Investments are Pooled Cash
- Fund Status separates Non-Pooled from Pooled
- When an investment is Non-pooled, one fund 'owns' the investment and the balance restricts the spending to only the fund's pooled balance.
- Do any of your funds have a Non-pooled balance? • If yes, review the **Investment Detail** report to identify all investments of this type.

Efficient • Effective • Transparent

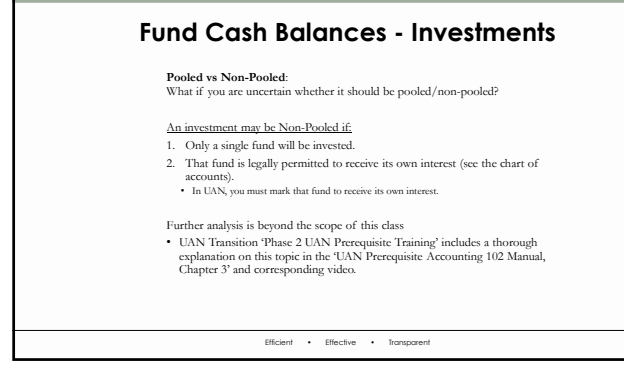

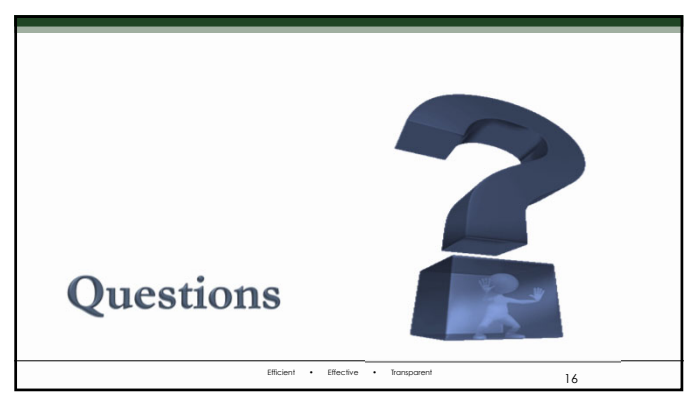

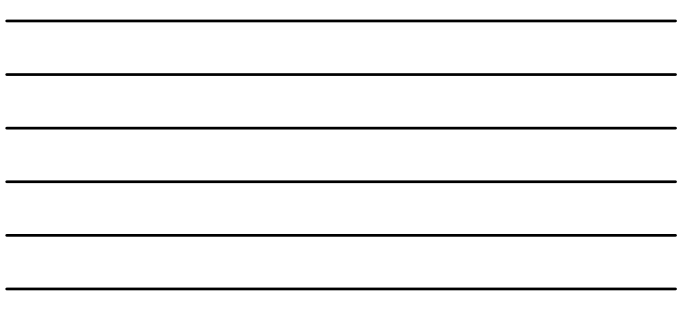

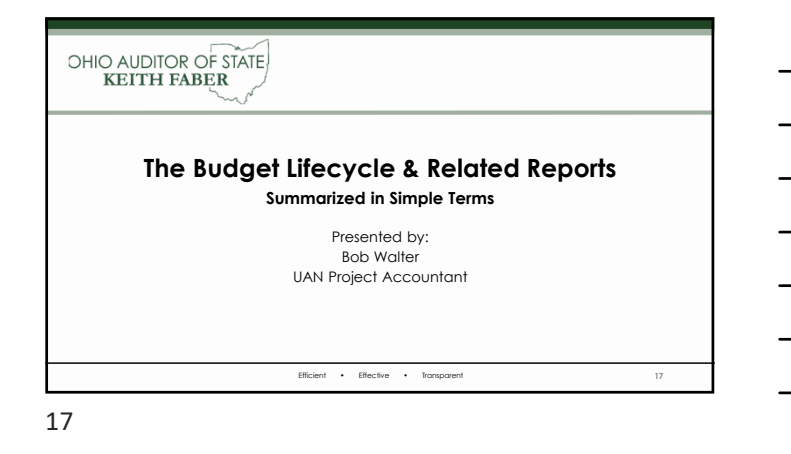

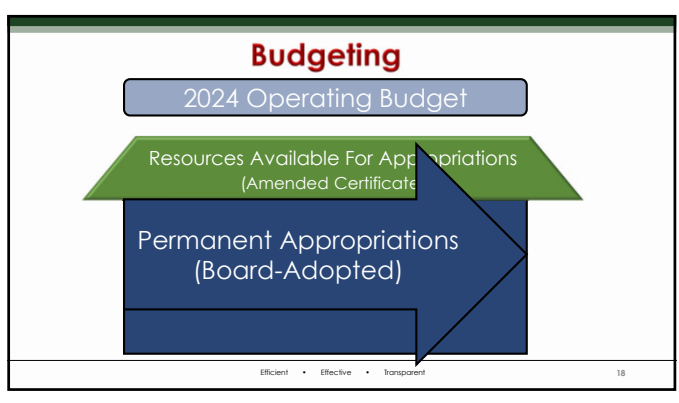

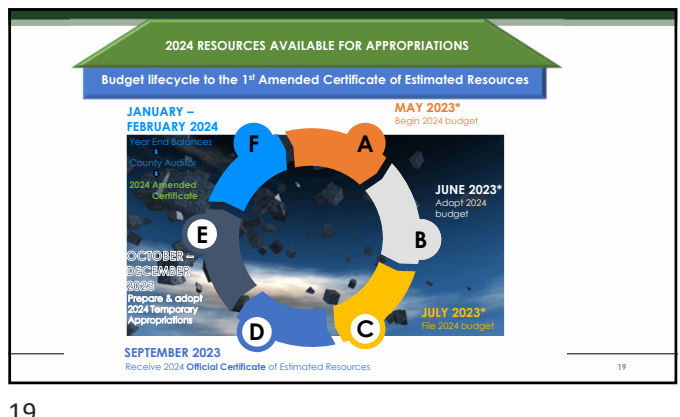

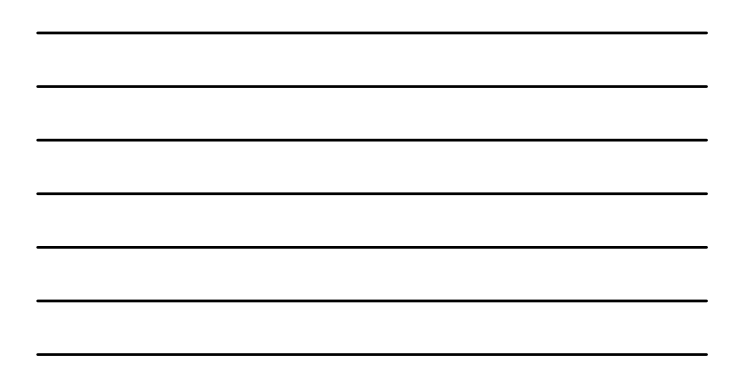

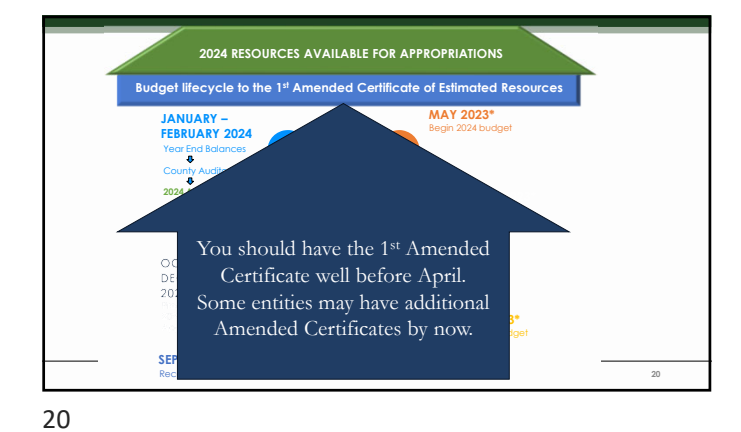

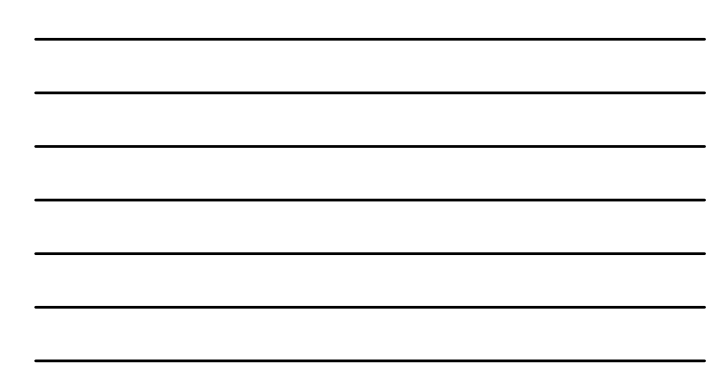

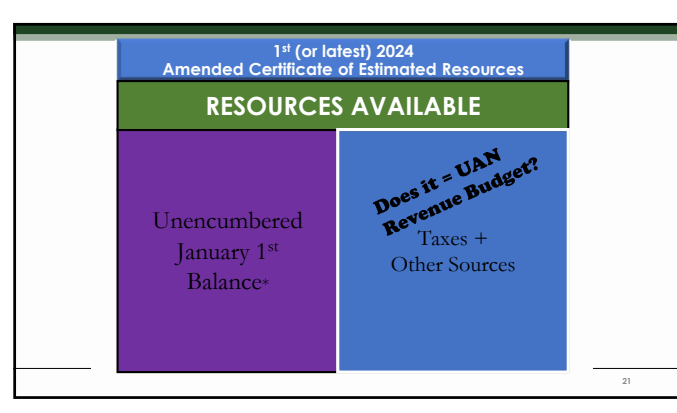

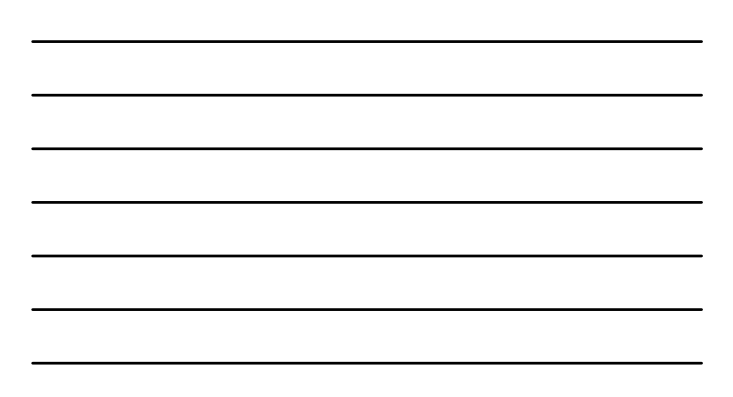

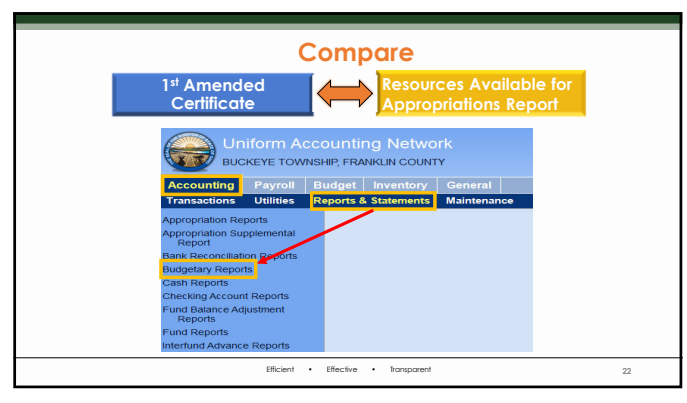

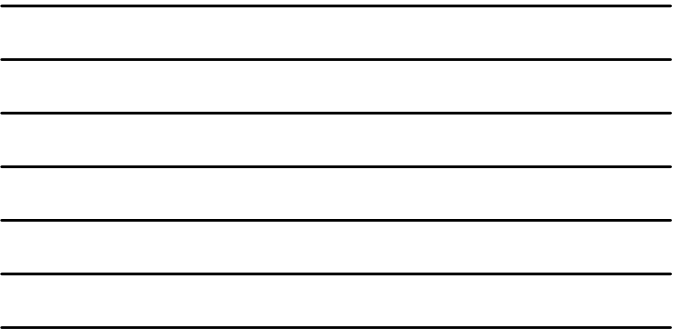

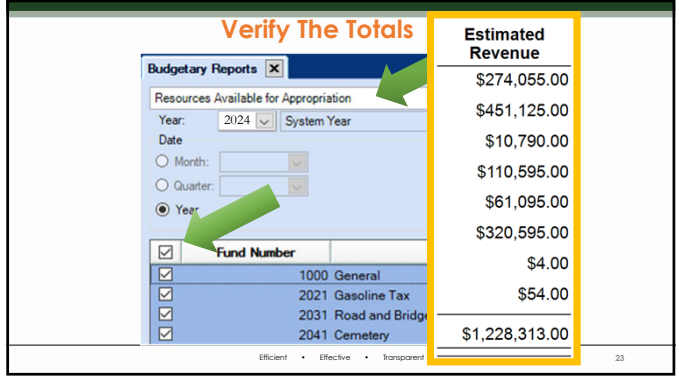

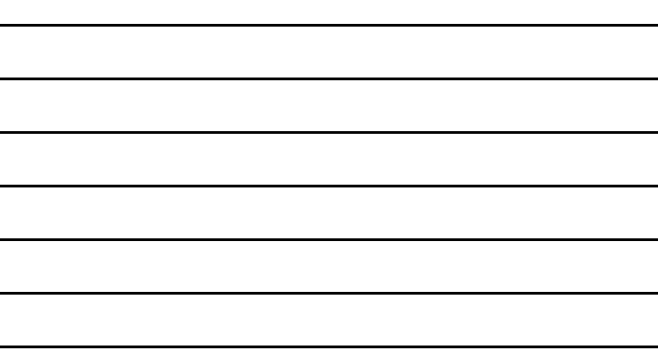

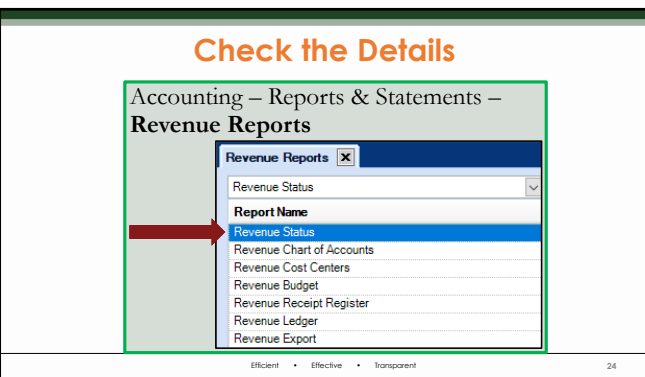

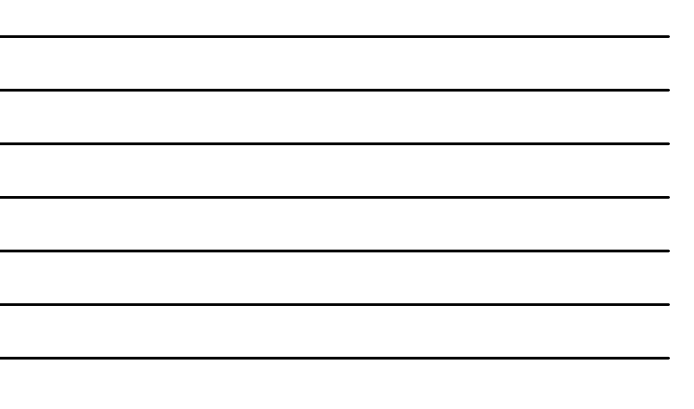

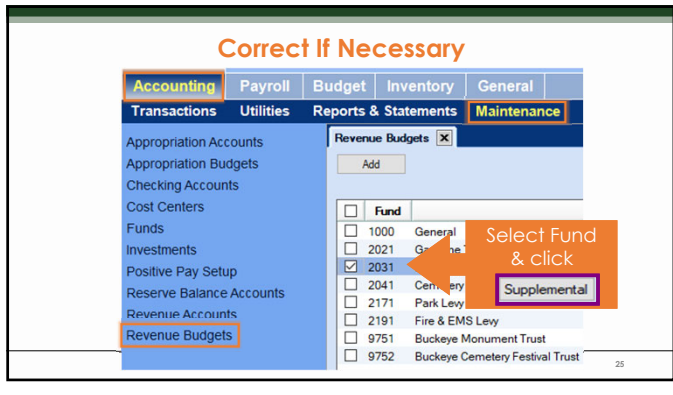

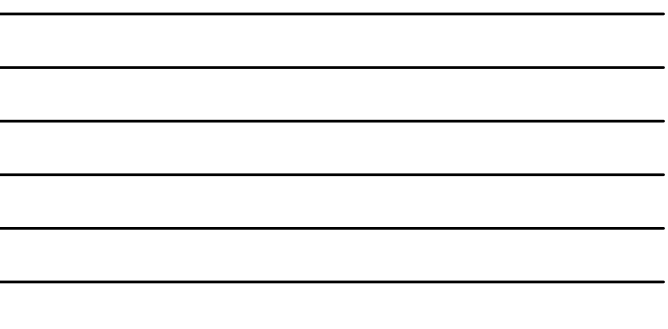

L.

25

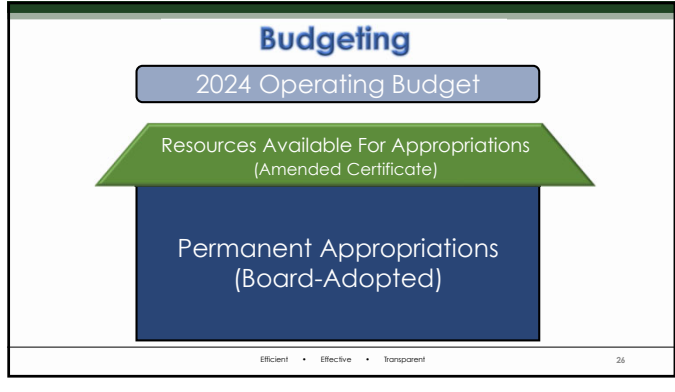

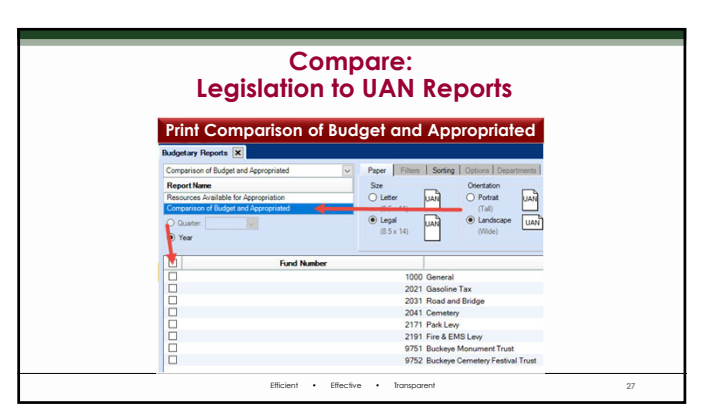

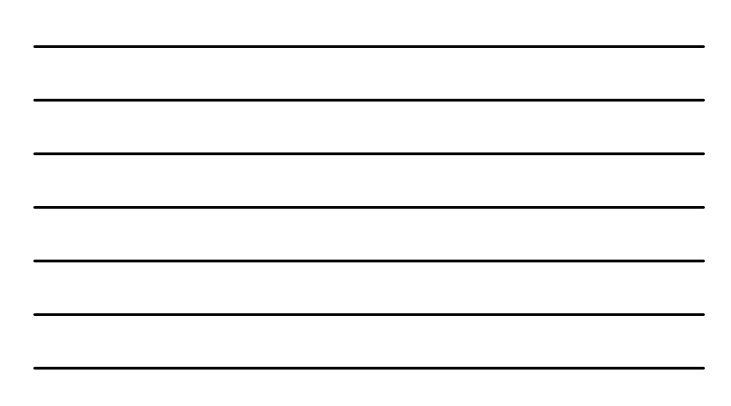

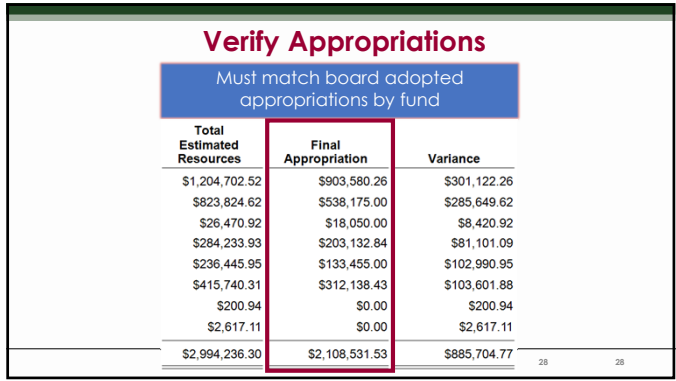

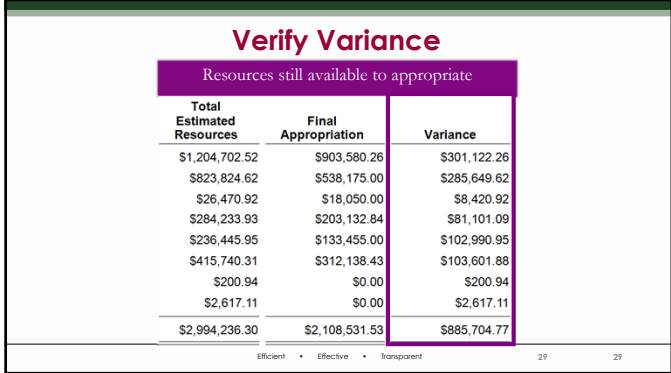

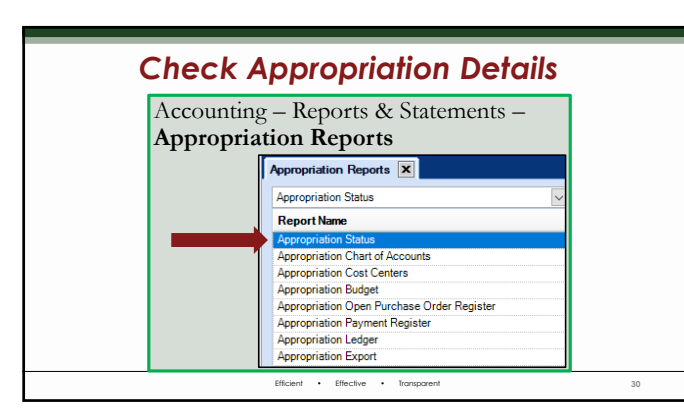

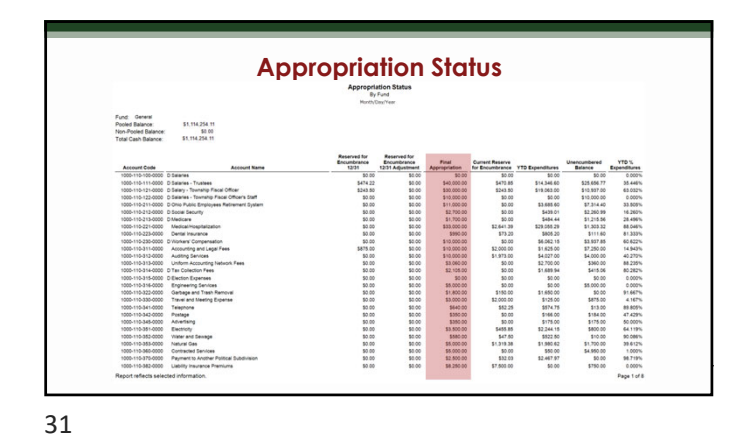

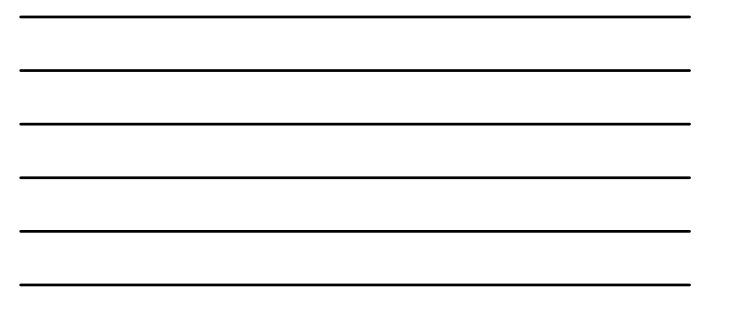

**Permanent Appropriations Before April 1 - Board Required to Adopt Add Permanent Appropriations into UAN** Accounting Pa Payroll Budget | Inventory | General |<br>Utilities | Reports & Statements | Maintenance Appropriation Accounts<br>Appropriation Budgets<br>Checking Accounts<br>Cost Centers Funds nvestments investments<br>Positive Pay Setup<br>Reserve Balance Accounts<br>Revenue Accounts<br>Revenue Budgets Efficient • Effective • Transparent **32**

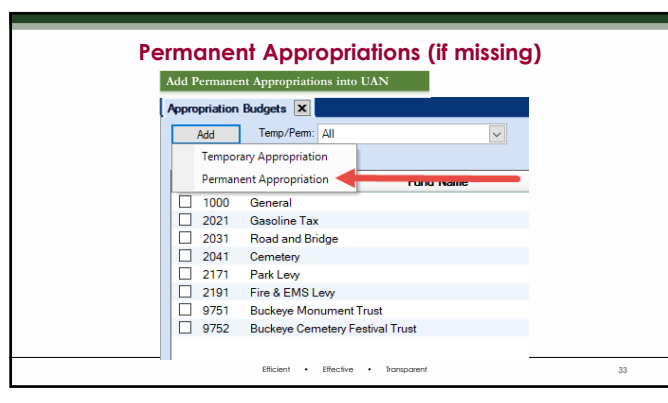

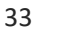

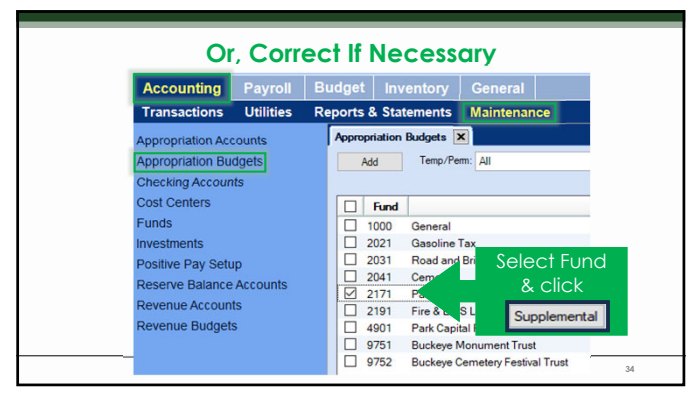

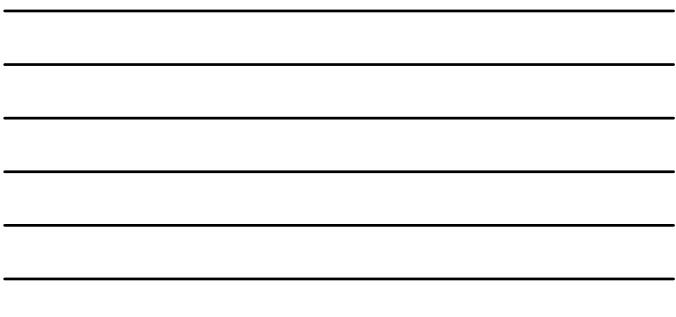

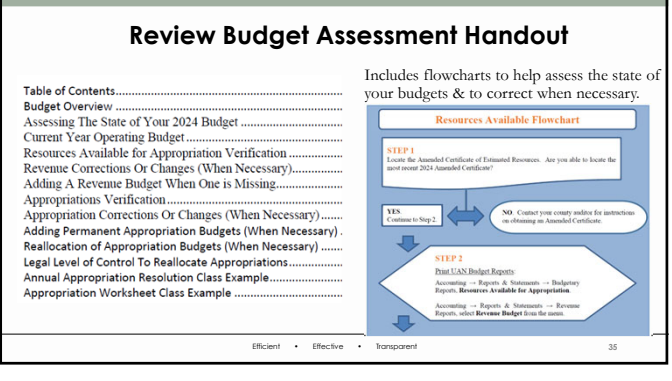

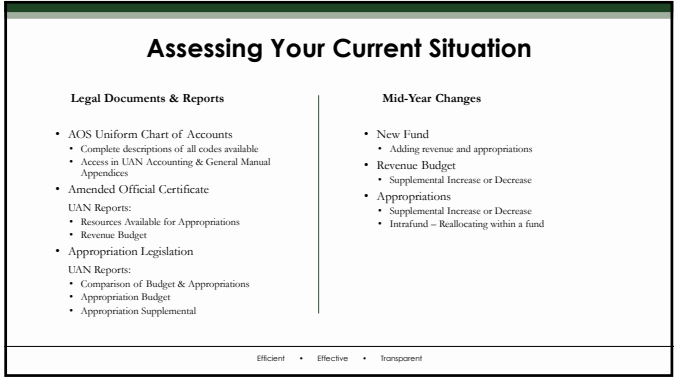

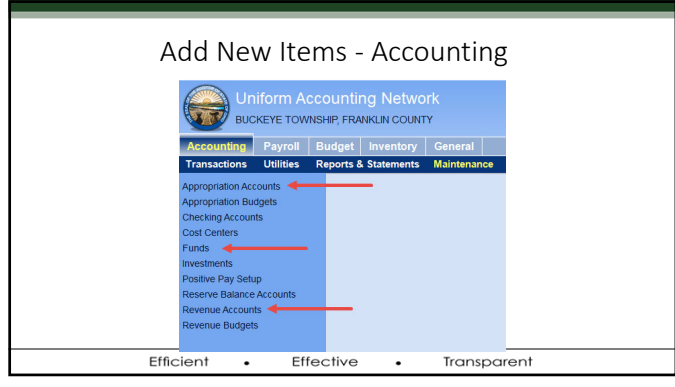

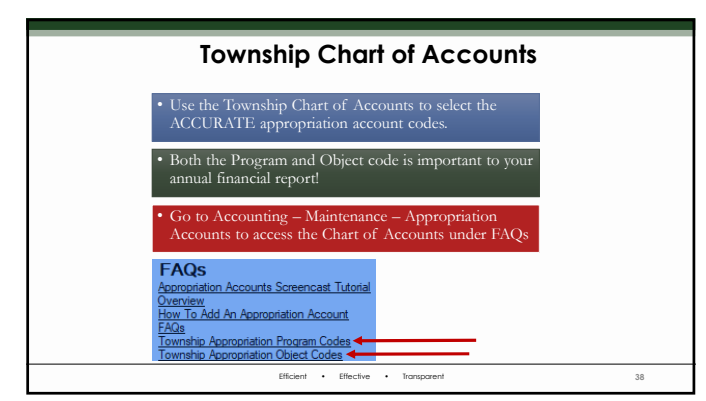

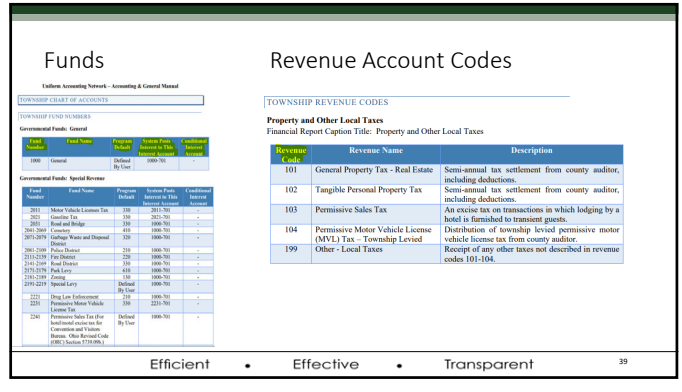

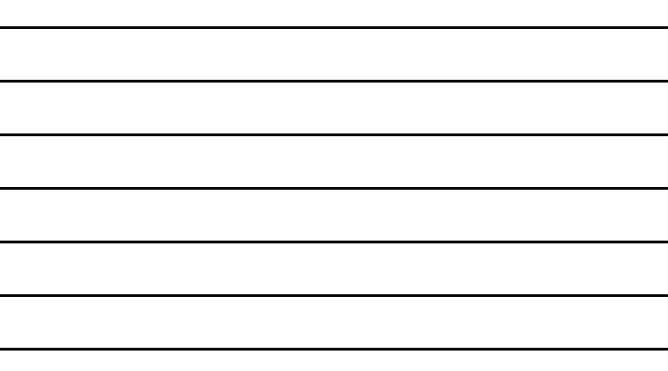

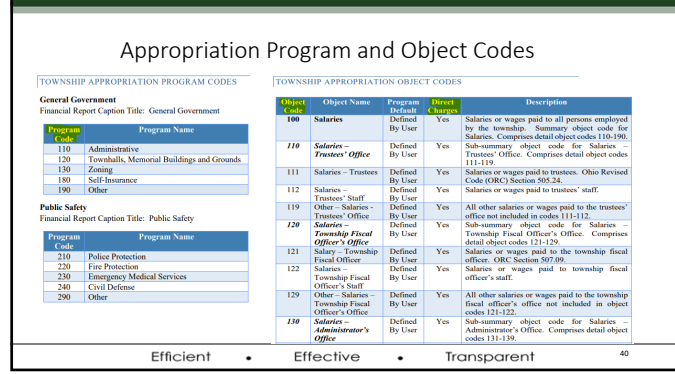

Add New Items ‐ Vendor Uniform Accounting Network<br>BUCKEYE TOWNSHIP, FRANKLIN COUNTY General  $\overline{\phantom{a}}$  Pay я⊟в -<br>Rep orts & Stat nts Mair ies<sup>.</sup> **Example:**<br>EXAMPRENCIPE<br>Change Passwo<br>Departments .<br>m ...<br>ts Edito Efficient  $\ddot{\phantom{a}}$ Effective  $\ddot{\phantom{0}}$ Transparent

41

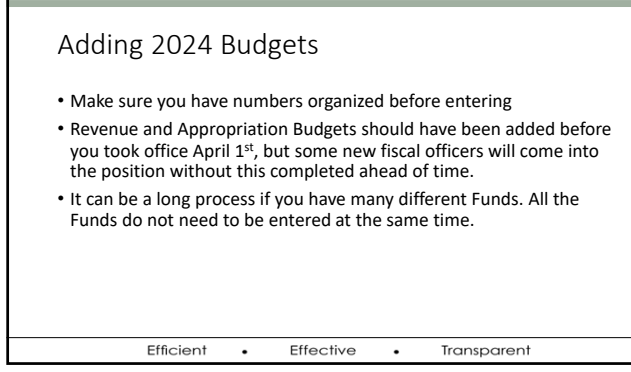

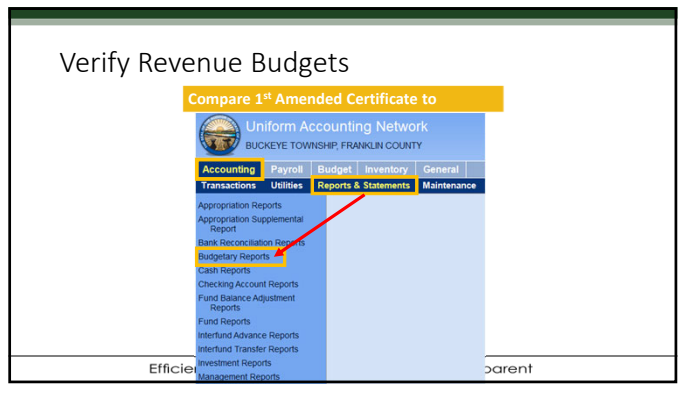

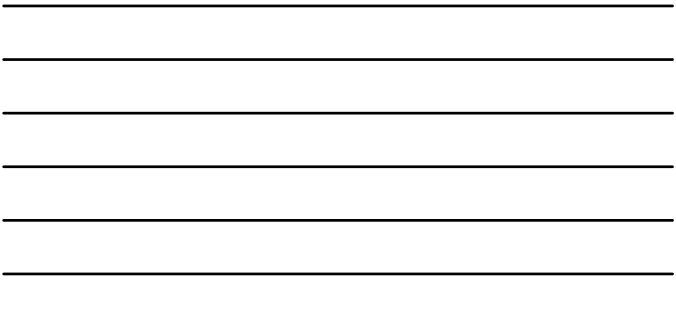

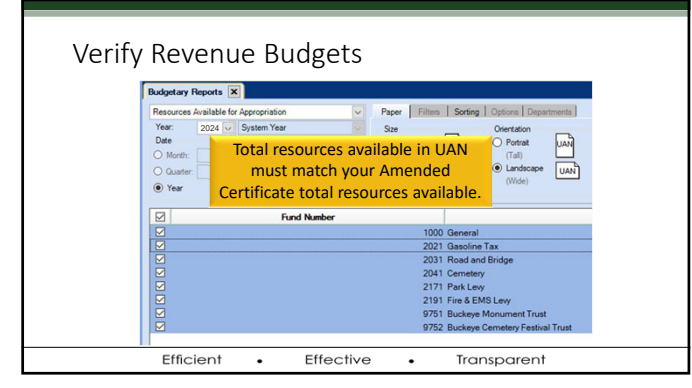

![](_page_14_Figure_6.jpeg)

![](_page_14_Figure_7.jpeg)

![](_page_15_Picture_79.jpeg)

![](_page_15_Figure_3.jpeg)

![](_page_15_Picture_80.jpeg)

![](_page_15_Figure_6.jpeg)

![](_page_16_Picture_69.jpeg)

![](_page_16_Figure_4.jpeg)

![](_page_16_Figure_6.jpeg)

![](_page_16_Picture_70.jpeg)

![](_page_17_Picture_1.jpeg)

![](_page_17_Picture_63.jpeg)

![](_page_17_Picture_3.jpeg)

![](_page_17_Figure_4.jpeg)

![](_page_17_Picture_64.jpeg)

![](_page_17_Figure_6.jpeg)

![](_page_18_Picture_1.jpeg)

![](_page_18_Picture_89.jpeg)

Permanent Appropriations **Add Permanent Appropriations into UAN** Appropriation Budgets X Add Temp/Perm: All Temporary Appropriation Permanent Appropriation **Curious** Fermanent Appropriation<br>
□ 1000 General<br>
□ 2021 Gasoline Tax<br>
□ 2031 Road and Bridgen<br>
□ 2041 Genetery Road and Bridge U 2044<br>
2171 Park Levy<br>
□ 2191 Fire & EMS Levy<br>
□ 9751 Buckeye Monument Trust<br>
□ 9752 Buckeye Cemetery Festival Trust Efficient • Effective • Transparent **56**

![](_page_18_Figure_5.jpeg)

![](_page_18_Picture_90.jpeg)

![](_page_19_Figure_1.jpeg)

![](_page_19_Figure_2.jpeg)

![](_page_19_Picture_4.jpeg)

![](_page_19_Picture_125.jpeg)

59

![](_page_19_Picture_126.jpeg)

![](_page_20_Figure_1.jpeg)

![](_page_20_Figure_2.jpeg)

![](_page_20_Figure_4.jpeg)

![](_page_20_Figure_5.jpeg)

![](_page_20_Figure_6.jpeg)

![](_page_20_Figure_7.jpeg)

![](_page_20_Figure_8.jpeg)

# Edit and Post • Duplicate is a starting point • Once items are in the batch they can be edited to more precise new year requirements • Post/print after careful review Efficient • Effective • Transparent

64

![](_page_21_Picture_3.jpeg)

![](_page_21_Picture_5.jpeg)

![](_page_22_Figure_1.jpeg)

![](_page_22_Figure_3.jpeg)

![](_page_22_Picture_620.jpeg)

![](_page_23_Figure_1.jpeg)

![](_page_23_Figure_2.jpeg)

![](_page_23_Figure_3.jpeg)

### Prepare for Board Meetings

#### **Suggested Reports**

- Fund Summary
- Revenue Summary
- Appropriation Summary
- Payment Listing or Payment Register Detail
- Bank Reconciliation Summary
- Wage Withholding Detail (Payroll)

Efficient . Effective Transparent

 $\ddot{\phantom{a}}$ 

![](_page_24_Figure_1.jpeg)

![](_page_24_Figure_2.jpeg)

![](_page_24_Figure_3.jpeg)

![](_page_24_Figure_4.jpeg)

![](_page_24_Figure_5.jpeg)

![](_page_24_Figure_6.jpeg)

# **OHIO AUDITOR OF STATE Standard Receipt Examples** From Accounting Refresher (2022 Recording)

Efficient • Effective • Transparent

76

![](_page_25_Picture_3.jpeg)

![](_page_25_Picture_4.jpeg)

# **OHIO AUDITOR OF STATE Purchase Order Example** From Accounting Refresher (2022 Recording) Efficient • Effective • Transparent **79** 79

OHIO AUDITOR OF STATE **Warrant Payment Example** From Accounting Refresher (2022 Recording) Efficient • Effective • Transparent **80**

**OHIO AUDITOR OF STATE Payroll Structure Payroll – Maintenance** Efficient • Effective • Transparent

![](_page_27_Picture_59.jpeg)

![](_page_27_Picture_60.jpeg)

![](_page_27_Picture_61.jpeg)

![](_page_27_Figure_7.jpeg)

![](_page_28_Picture_78.jpeg)

![](_page_28_Figure_3.jpeg)

![](_page_28_Figure_5.jpeg)

![](_page_28_Figure_6.jpeg)

# **Withholding Structure**

![](_page_29_Picture_66.jpeg)

88

![](_page_29_Picture_67.jpeg)

89

![](_page_29_Picture_68.jpeg)

## **Editing Employees**

Trina Martin (2016 Recording)

Efficient • Effective • Transparent

![](_page_30_Picture_82.jpeg)

![](_page_30_Figure_3.jpeg)

![](_page_30_Picture_5.jpeg)

![](_page_30_Picture_6.jpeg)

![](_page_31_Figure_1.jpeg)

![](_page_31_Figure_2.jpeg)

**Edit Employee Example: Hourly, OT, Leave Benefits**  $\overline{\mathbf{S}}$  $\frac{1}{2}$  $rac{1}{\sqrt{2}}$  $\ddot{\mathbf{e}}$ OT Pa Go to the Edit Em **95** Modified: 1/24/2023 at 8:58 AM by Brutus<br>Created: 1/1/2013 at 10:12 AM by Brutus  $\mu \neq [1$  ef  $1 \times \langle n \rangle$ 

![](_page_31_Picture_85.jpeg)

![](_page_31_Figure_6.jpeg)

![](_page_31_Figure_7.jpeg)

![](_page_32_Figure_1.jpeg)

![](_page_32_Figure_2.jpeg)

![](_page_32_Figure_4.jpeg)

![](_page_32_Picture_85.jpeg)

![](_page_32_Figure_6.jpeg)

![](_page_32_Figure_7.jpeg)

![](_page_33_Figure_1.jpeg)

![](_page_33_Figure_2.jpeg)

![](_page_33_Picture_4.jpeg)

![](_page_33_Figure_7.jpeg)

![](_page_33_Figure_8.jpeg)

![](_page_34_Picture_96.jpeg)

![](_page_34_Figure_2.jpeg)

**Edit Employee Example: Leave Benefits**  $\begin{tabular}{|l|c|c|c|c|} \hline \hline \begin{tabular}{|c|c|c|} \hline \multicolumn{3}{|c|}{\textbf{Prisonly}} & \multicolumn{3}{|c|}{\textbf{Prisably}} & \multicolumn{3}{|c|}{\textbf{Prisably}}\\ \hline \multicolumn{3}{|c|}{\textbf{Lst}} & \multicolumn{3}{|c|}{\textbf{Prisably}} & \multicolumn{3}{|c|}{\textbf{Orbhs}}\\ \hline \multicolumn{3}{|c|}{\textbf{Lst}} & \multicolumn{3}{|c|}{\textbf{Sdts}} & \multicolumn{3}{|c|}{\textbf{$ m Employee<br>Name: <mark>Steve Made</mark><br>Fist Middle Active "Edted" tems (if any ) have changed since the **Salar** Leave<br>Comp Time  $\Box$  $\Box$  $\Box$ Sick Leave  $\Box$  $\Box$ Edt | Activate | Deactivate | Remove | Daplay | **104** Modified: 3/22/2024 at 3:43 PM by Brut<br>Created: 1/1/2013 at 9:56 AM by Brutu  $\begin{bmatrix} 11 & 1 & 1 & \text{d}1 \\ 2 & 1 & 1 & \text{d}1 \end{bmatrix} \begin{bmatrix} x & x_1 \\ x_2 & x_2 \end{bmatrix}$ 

![](_page_34_Picture_5.jpeg)

![](_page_34_Figure_6.jpeg)

![](_page_35_Figure_1.jpeg)

![](_page_35_Figure_2.jpeg)

![](_page_35_Figure_4.jpeg)

![](_page_35_Picture_94.jpeg)

![](_page_35_Figure_6.jpeg)

![](_page_35_Figure_7.jpeg)

![](_page_36_Picture_72.jpeg)

![](_page_36_Figure_3.jpeg)

![](_page_36_Figure_5.jpeg)

![](_page_36_Figure_6.jpeg)

![](_page_37_Picture_1.jpeg)

![](_page_37_Picture_71.jpeg)

![](_page_37_Picture_72.jpeg)

113

![](_page_37_Picture_7.jpeg)

Efficient • Effective • Transparent

![](_page_38_Figure_1.jpeg)

![](_page_38_Picture_4.jpeg)

![](_page_38_Picture_6.jpeg)

![](_page_39_Picture_1.jpeg)

![](_page_39_Picture_87.jpeg)

![](_page_39_Figure_4.jpeg)

119

![](_page_39_Picture_88.jpeg)

Efficient • Effective • Transparent

![](_page_40_Figure_1.jpeg)

![](_page_40_Picture_62.jpeg)

122

![](_page_40_Picture_63.jpeg)

![](_page_40_Picture_64.jpeg)

### **Wage Example: Hourly, OT, Leave Benefits**

![](_page_41_Picture_68.jpeg)

124

![](_page_41_Picture_69.jpeg)

![](_page_41_Figure_7.jpeg)

![](_page_41_Picture_70.jpeg)

![](_page_42_Figure_1.jpeg)

![](_page_42_Picture_3.jpeg)

![](_page_42_Figure_4.jpeg)

![](_page_42_Figure_5.jpeg)

![](_page_42_Figure_6.jpeg)

![](_page_42_Figure_7.jpeg)

![](_page_43_Picture_1.jpeg)

![](_page_43_Figure_2.jpeg)

![](_page_43_Figure_4.jpeg)

![](_page_43_Picture_6.jpeg)

![](_page_44_Picture_1.jpeg)

![](_page_44_Picture_69.jpeg)

![](_page_44_Picture_4.jpeg)

134

![](_page_44_Picture_70.jpeg)

![](_page_45_Figure_1.jpeg)

![](_page_45_Figure_2.jpeg)

![](_page_45_Figure_3.jpeg)

137

![](_page_45_Figure_5.jpeg)

![](_page_45_Figure_6.jpeg)

![](_page_46_Figure_1.jpeg)

![](_page_46_Figure_3.jpeg)

![](_page_46_Figure_5.jpeg)

![](_page_46_Figure_6.jpeg)

![](_page_47_Picture_68.jpeg)

![](_page_47_Figure_3.jpeg)

![](_page_47_Figure_5.jpeg)

![](_page_47_Figure_6.jpeg)

![](_page_48_Picture_79.jpeg)

![](_page_48_Picture_80.jpeg)

![](_page_48_Figure_4.jpeg)

![](_page_48_Figure_6.jpeg)

![](_page_48_Figure_7.jpeg)

![](_page_49_Picture_1.jpeg)

![](_page_49_Picture_100.jpeg)

![](_page_49_Figure_4.jpeg)

**OP&FPF Pickup Frequency** Eaming Status<br>
- C-Active<br>
- C Inactive  $\sqrt{3}$  $\frac{3x}{5x}$  (Hero H) Henry<br>Frit Posto<br>Name<br>Type:<br>Depat Fireman<br>|<br>| Other<br>| Fire 4, 1961  $\blacksquare$  $\frac{d\mathbf{v}}{d\mathbf{v}} = \frac{1}{\mathbf{S}\text{det}\mathbf{v}} \frac{d\mathbf{v}}{d\mathbf{v}}$ **C7** Unerstronged Finite  $\begin{array}{|c|c|c|c|c|c|} \hline \text{[i] $i$ & $\{1,613\mid \nu \mid \nu_1\mid \} $} & \text{Model $12/7/2020 \text{ at $5.33$}~\text{MJy} for \text{End}$} \\ \hline \text{Conject $4/3/2013$ at $1147~\text{MJty} $9 \text{hAra}$} & \end{array}$ Save Coor Efficient • Effective • Transparent **150**

![](_page_49_Figure_7.jpeg)

![](_page_50_Picture_52.jpeg)

![](_page_50_Picture_4.jpeg)

![](_page_50_Picture_53.jpeg)

152

![](_page_50_Figure_7.jpeg)

![](_page_50_Figure_8.jpeg)

![](_page_51_Picture_66.jpeg)

![](_page_51_Figure_4.jpeg)

155

![](_page_51_Figure_6.jpeg)

![](_page_51_Figure_7.jpeg)

![](_page_52_Picture_1.jpeg)

![](_page_52_Picture_65.jpeg)

avroll ts & Sti Util **ODJFS Wage Detail Quarterly** W-3 Form:  $\cdot$  Effective  $\cdot$ 

![](_page_52_Picture_66.jpeg)

![](_page_52_Picture_67.jpeg)

![](_page_52_Figure_7.jpeg)

![](_page_53_Picture_73.jpeg)

![](_page_53_Figure_3.jpeg)

![](_page_53_Figure_5.jpeg)

![](_page_53_Figure_7.jpeg)

![](_page_53_Figure_8.jpeg)

![](_page_54_Picture_80.jpeg)

![](_page_54_Picture_3.jpeg)

![](_page_54_Picture_5.jpeg)

![](_page_55_Picture_80.jpeg)

![](_page_55_Picture_4.jpeg)

![](_page_55_Figure_6.jpeg)

![](_page_56_Picture_69.jpeg)

![](_page_56_Figure_2.jpeg)

![](_page_56_Picture_4.jpeg)

![](_page_56_Figure_6.jpeg)

![](_page_56_Figure_7.jpeg)

# **OHIO AUDITOR OF STATE**

**Uniform Accounting Network**  $88$  E. Broad St.,  $5^{\rm th}$  Floor Columbus, Ohio 43215 UAN phone: (800) 833-8260 UAN email: UAN\_Support@ohioauditor.gov UAN website: https://uanlink.ohioauditor.gov/

Efficient • Effective • Transparent **172**

Efficient • Effective • Transparent **173**

172

**OHIO AUDITOR OF STATE Uniform Accounting Network** UAN phone: (800) 833-8260 UAN email: UAN\_Support@ohioauditor.gov UAN website: https://uanlink.ohioauditor.gov/